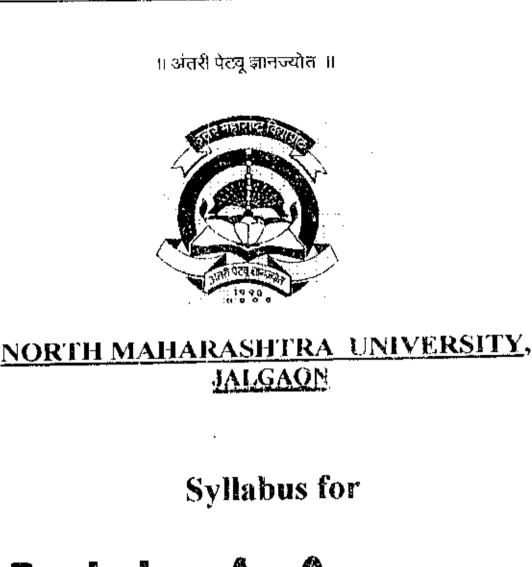

# Bachelor of e-Commerce

## Semester-V & VI

 $(w.e.f_2003)$ 

C. (sunil/New Folder/e-Com-03.doc

## North Maharashtra University, Jalgaon Bachelor of e-Commerce Course Structure

Semester-V & VI (With cffect from, 2003)

| SEMESTER-V |                                                |  |
|------------|------------------------------------------------|--|
| Paper-I    | Oracle and D 2K                                |  |
| Paper-II   | Introduction to ERP and E-Banking              |  |
| Paper-III  | Advanced Accountancy – Paper-1                 |  |
| Paper-IV   | Development of Entrepreneurship & Mgt.         |  |
| Paper-V    | Indian Economics - Paper-1                     |  |
| Paper-VI   | Practical (Based on Paper-1 & Paper-11)        |  |
|            | SEMESTER-VI                                    |  |
| Paper-1    | ASP and CGI Programming                        |  |
| Paper-II   | Advance Accountancy-Paper-II                   |  |
| Paper-III  | Organizational Behaviour & Legal Framework for |  |
|            | Indian Industries                              |  |
| Paper-IV   | Indian Economics - Paper-II                    |  |
| Paper-V    | Practical (based on paper -I)                  |  |
| Paper-VI   | Project dependent on e-Commerce & Viva-voce    |  |

¥

(1)

#### <u>NORTH MAHARASHTRA UNIVERSITY JALGAON</u> <u>Bachelor of e-Commerce</u> (Semester – V) Paper – I <u>Oracle and D2K</u>

(W.e.f.2003)

#### **Objective** :

To help students to implement ideas using RDBMS package and available frontend tools for designing commercial applications

#### Oracle and D2k :

| 1)  | Introduction to oracle : Introduction ,DBMS, Background of Architecture.                                                                                                    | (2L)                 |
|-----|----------------------------------------------------------------------------------------------------|----------------------|
| 2)  | Oracle data types .                                                                                                    | (3L)                 |
| 3)  | Invoking SQL*PLUS : Creation of tables using CREATE TABLE, modific<br>using ALTER TABLE, DROP TABLE command                                                                                                    | ation<br>(5L)        |
| 4)  | Data constraints : Column level, Table level defining Integrity<br>constraints in alter table command ,PRIMARY KEY ,FOREIGN<br>KEY ,CHECK ,NOT NULL ,UNIQUE.                                                                            | (5L)                 |
| 5)  | SQL and sub-queries:Introduction of SELECT ,FROM ,WHERE ,IN,GROUBY ,HAVING in SQL .                                                                                                    | IP<br>(4Ĺ)           |
| 6)  | Views and sequences : Create views ,update views ,predict view ,view and join , sub-queries ,creating ,altering and dropping sequence.                                                                                                  | (4L)                 |
| 7)  | PL/SQL : Introduction ,PL/SQL syntax ,execution environment ,PL/SQL control statement ,exceptions ,utilities like DBMS.CUTPUT.PUT_LINE etc                                                                                              | : (5L)               |
| 8)  | Cursors : Implicit and Explicit cursors , cursor attributes                                                                                                    | (2L)                 |
| 9)  | Stored procedure and function.                                                                                                    | (2L)                 |
| 10) | Database Triggers .                                                                                                    | (2L)                 |
| 11) | Introduction to Developer 2000 : Need with oracle                                                                                                    | (6L)                 |
| 12) | Designing and execution of form 5.0. Basic concepts, Application Develop<br>in forms, form module, creating and running form, creating master-detail for<br>with buttons, validations and trigger for Button, Property class and visual | ment<br>m            |
|     | Attribute, use of Alerts and LOV's                                                                                                    | (7L)                 |
| 13) | Introduction to Reports : Basic concepts , features , defining Datamodel, spec<br>the layout , creation of master detail report , passing parameter , creating comp<br>column, cell forms through reports                               | ify<br>puted<br>(7L) |
|     | References :<br>- Commercial Application Development using Oracle Developer 2000, IVA                                                                                                    |                      |

- Commercial Application Development using Oracle Developer 2000, IVAN BYROSS

- Oracle Ref. Mannual .

C.\sunil\ORGAN BEHAV.doc

#### NORTH MAHARASHTRA UNIVERSITY JALGAON Bachelor of e-Commerce (Semester-V) Paper- II-Introduction to ERP and e-Banking (W.e.f.2003)

#### Objective :-

This course will introduce students to enterprise wide Resource Planning System and e-banking techniques. It will also examine the various aspects of e-banking that will change the way banks & financial institutions function today. The purpose of this course is to develop an understanding of the new electronic marketplace based on the digital economy.

#### I Enterprise Resource Planning (ERP) (Lectures - 24)

- 1. Concept of ERP Software, Need for ERP s/w.
- 2. Components of ERP software Finance, HR, Manufacturing & Warehouse
- 3. Working of an ERP system, common features of ERP s/w

#### 4. ERP Implementation Issues

- > ERP Inputs & Outputs, Costs involved One Time, Recurring.
- > Information flows under ERP
- Business Process Re-engineering.
- Choosing ERP system
- Implementation approach Creating teams, Training staff, module by module/location by location.
- > Risks associated with ERP
- Change management

#### 5. Different ERP Software available

- > SAP
- > Boan
- ➢ MFG/Pro

#### Study Visit -

Visit to any organization where ERP software has been implemented to understand the functioning of ERP software

#### Recommended Reference Books -

- 1. Enterprise Resource Planning Systems : Systems, Life cycle, Electronic Commerce & Risk
  - Daniel E O'Leary
  - Cambridge University Press
  - ISBN-0521971529

#### H. e-Banking and (Lectures - 24)

#### 1. Basics of Banking Operations

Cash (Receipt/Payment) - money Transfer (DD/TT), Transfer (Debit/Credit) Clearing (Inward / Outward), Bilis (IBC/OBC)

## 2. Concept of Internet and Intranet

Accessing Internet/Intranet., Difference between internet/Intranet (VPN) Virtual Private Network, Applications of Internet.

## 3. PC Based banking.

Partial Branch Automation ( Automated ledger posting machine)- Working, Advantages/Disadvantages, Total Branch Automation (TBA)- Working advantages/Disadvantages, Comparison of ALPM/TBA.

## 4. Core Banking System - (CBS)

Centralized banking System, Data center server, connectivity, branch server. Medias - VSAT/Leased line/ISDN, Business process Re-engineering for CBS Implementation Issues like HR management.

## 5. Multiple service delivery channels.

Concept of service delivery channel Traditional vs modem service delivery channels like Internet Banking, ATM, (Automated Teller Machine), POS (Point of Sale) machines, Tele-banking (Interactive-Voice-Response-System) Comparison of traditional vs modem service delivery channels.

## 6. Electronic fund Transfer

Concept of EFT, Electronic data Interchange (EDI), Electronic Clearing Service (ECS), Use of INTERNET (Indian Financial Network) For national fund transfer, use of SWIFT (International world wide society for Funds Transfer) & Operations.

## 7. Money in Electronic Format

Smart Card/Credit Card/Debit Card-Operations, functioning, comparison, Concep of E-cash, Cyber Cash, Electronic-cheque / cheque free E-Commerce Transactions (Concept & Working)

#### Study Visit :-

Visit to any Banking Organization or Credit Society where computerized &-banking solutions have been deployed to get the practical knowledge.

## Recommend Reference Books:-

- 1. Electronic banking Edited by SCN Fducation B.V. 2. Understand Payment Systems- Hong Kong Institute of Bankers.

-----X------

#### Bachelor of e-Commerce (Semester -V) Paper -III - Advanced Accountancy-Paper-I (W.e.f. 2003)

#### BANK FINAL ACCOUNTS:-1.

Provisions of Banking Regulation Act. 1949 affecting the Accounts- Preparation of Bank Final Accounts as prescribed in Third Schedule of Banking Regulation Act. 1949.

#### HOLDING COMPANY ACCOUNTS:-2.

Meaning of Holding & Subsidiary Company, concept of minority Interest, cost of control, revenue reserves and capital reserve, Preparation of consolidated Balance Sheet related with only one Subsidiary company.

#### BRANCH ACCOUNTS:-(Dependent Branch only) 3.

Meaning & Types of Branches- Special Accounting problems relating Branches- Accounting in respect of dependent Branches-Branch Account & Goods sent to Branch Account in the books of Head office.-Accounting under Stock and debtors System in the books of Head office- Preparation of Branch trading and profit & Loss Account in the books of Head office.

#### **INSURANCE CLAIMS :-**4.

Loss of Stock-Computation of Claim Loss of Profit- Computation of Claim

#### DEPARTMENTAL ACCOUNTS:-5.

-Inter of Expenses amongst the department Allocation departmental transfers- Preparation of departmental Trading and Profit & Loss Account and Balance-Sheet.

#### **ROYALTY ACCOUNTS:-**6.

Meaning & nature -minimum Rent-Recoupment of short working -Accounting treatment in the book Lessee and Lessor (excluding Sub-lease)

| Advanced Accountancy | M.C.Shukla & T.S.Grewal |
|----------------------|-------------------------|
| Advanced Accountancy | R.L.Gupta               |
| Advanced Accountancy | H.C.Chakravarti         |
| Advanced Accountancy | S.N.Maheshwari          |
| Advanced Accountancy | Jain & Narang           |

(5)

#### RECOMMENDED BOOKS

06 L

## 06 L

#### 08 L

#### 10 L

#### 08 L

## 10 L

#### <u>North Maharashtra University, Jalgaon</u> <u>Pattern of Question Paper for Bachelor of c-Commerce</u> <u>Semester-V Paper-III-Advanced Accountancy</u>-Paper-I (w.e.f. 2003)

### Time Allowed -3 Hrs

### Max.Marks-60

| Notes:-i. All questions are compulsory<br>ii. Use of non-Programming Calculator is allowed.<br>iii. Marks of each question is indicated on the right hand side<br>against each question. |                                              |    |
|----------------------------------------------------------------------------------------------------|----------------------------------------------|----|
| <u>Ouestion No.1</u>                                                                                                    | Practical Problem                            | 15 |
| <u>Question No</u> .2                                                                                                    | Practical Problem<br>OR<br>Practical Problem | 15 |
| <u>Question No</u> .3                                                                                                    | Practical Problem<br>OR<br>Practical Problem | 10 |
| <u>Question No</u> .4                                                                                                    | Practical Problem<br>OR<br>Practical Problem | 10 |
| <u>Question No</u> .5                                                                                                    | Write Short-Notes (2 out of 5)               | 10 |

----X-----X------

#### NORTH MAHARASHTRA UNIVERSITY JALGAON Bachelor of e-Commerce (Semester -V) Paper -IV - Development of Entrepreneurship & Management (W.e.f. 2003)

#### CHAPTER NO.1 ENTREPRENEURIAL CULTURE: -

Meaning of Entrepreneurial culture- Stages in the Entrepreneurial Entrepreneurship-Socio, Economic & Barriers to process-Environmental factors of Entrepreneurship.

#### CHAPTER NO.2

## THEORIES OF ENTREPRENEURSHIP:-

Definition & Characteristics of Entrepreneurship- Views of Schumpeter, Walker, Drucker regarding Entrepreneurship -Views of Economist, Sociologist & Psychologist regarding Entrepreneurship.

#### CHAPTER NO.3 ENTREPRINEURIAL TRAITS & TYPES:-

Evolution of the term Entrepreneur- Meaning of a Entrepreneur-Qualities of true Entrepreneur-Entrepreneur & Enterprise-Entrepreneur & Managers- Types of Entrepreneur- Functions of Entrepreneur.

### CHAPTER NO.4

ENTREPRENEURIAL MOTIVATION:-The Motivating Factors- Entrepreneurial Ambitions, compelling factors-Facilitating factors - The achievement motivation.

#### CHAPTER NO.5

## ESTABLISHING ENTREPRENEURIAL SYSTEMS:-

Search for a business idea- Sources of ideas- Idea processing & selection- Input requirements- Personnel, Finance, Information & Intelligence, Rewards & Motivation-Role of Industrial Fairs.

#### CHAPTER NO.6

## PROJECT FORMULATION:-

Need for Project formulation- Concept of Project formulation-Significance of Project formulation -Elements of Project formulation Feasibility analysis (a) Prefeasibility study (b) Feasibility Study (c) Project Report-Preparation & detailed Project Report- Project selection.

Cont...

#### <u>CHAPTER NO</u>.7 <u>INDIAN ENTREPRENEUR</u>:-

A success story of following Innovative Entrepreneurs Dhirubhai Ambani, Rahul Bajaj, Seth walchand Hirachand, Shantanurao Kirloskar, J.R.D.Tata, and Azim Premji.

#### REFERENCE BOOKS

| 1          | Entrepreneurship Development<br>in India<br>Entrepreneurship                                  | Dr.C.B.Gupta<br>Dr.N.P.Srinivasan<br>Hisrich Peters | Sultan Chand &<br>Sons,Delhi<br>Tata Mc Grew<br>Hill                        |
|------------|-----------------------------------------------------------------------------------------------|-----------------------------------------------------|-----------------------------------------------------------------------------|
|            | Developing Entrepreneurship<br>for Economic growth<br>Industrial Entrepreneurship in<br>India | P.N.Singh<br>V.C.Rao                                | Vikas Publication<br>House,New Delhi<br>Chaugh<br>Publication,<br>Allahabad |
| 5          | Dynamics of Entrepreneurial<br>Development & Management                                       | Vasant Desai                                        | Himalay<br>Publishing House                                                 |
| <u>'</u> 6 | Business Maharajas in India                                                                   | Gita Piramal                                        |                                                                             |

C.\sunil\New Folder\c-Com-03.doc

(8)

|    | <u>N0</u>        | <u>Bachelor of e-Commerce</u> ( <u>Semester – V</u> )<br><u>Paper - V</u> - <u>Indian Economics</u> (Paper-I) |      |
|----|------------------|----------------------------------------------------------------------------------------------------|------|
|    | ··· <b>···</b> · | (W.e.f. 2003)                                                                                                 |      |
| 1. | <u>NA]</u>       | TURE OF THE INDIAN ECONOMY.                                                                                   | 10 L |
|    | 1.1              | Features of Indian economy as a developing economy.                                                           |      |
|    | 1.2              | Features of Indian economy as a mixed economy.                                                                |      |
| 2. | AG               | RICULTURAL SECTOR IN INDIA.                                                                                   | 14 L |
|    | 2.1              | Role of Agricultural sector in India.                                                                         |      |
|    | 2.2              | Problem of Low Agricultural productivity.                                                                     |      |
|    |                  | 2.2.1-Nature of the problem.                                                                                  |      |
|    |                  | 2.2.2-Remedies for the problem.                                                                               |      |
|    | 2.3              |                                                                                                    | 1    |
|    | _                | Weaknesses.                                                                                                   |      |
| 3. | INF              | RASTRUCTURE IN INDIA                                                                                          | 14 L |
|    | 3.1              | Meaning and Nature of infrastructure                                                                          |      |
|    | 3.2              |                                                                                                    |      |
|    | 3.3              |                                                                                                    |      |
|    | 0.0              | (Road, Railway, water, Air and Communication)                                                                 |      |
| 4. | INI              | DUSTRIAL SECTOR IN INDIA.                                                                                     | 10 L |

- 4.1 Meaning of Industrialization
- 4.2 Industrialization and Economic development
- 4.3 Change in the industrial Pattern during the Plan.

### RECOMMENDED BOOK

| 1. | Indian Economic<br>Environment         | I.C.Dhingra                 | Sultan Chand & Sons<br>Educational Publisher's<br>New Delhi |
|----|----------------------------------------|-----------------------------|-------------------------------------------------------------|
| 2. | Indian Economy<br>18 <sup>th</sup> Ed. | S.K. Misra &<br>V.K.Puri    | Himalaya Publishing<br>House,Mumbai                         |
| 3. |                                        | Ruddar Datta<br>& Sundharam | S.Chand & Company<br>Ltd. New Delhi-55                      |
| 4. | Indian Economy                         | A.N.Agrawal                 | Wishwa Prakashan<br>New Delhi                               |
| 5. | Indian Economoie<br>Environment        | Dr.Desai &<br>Bhalerao      | Nirali Prakashan, Pune-2                                    |
| 6. | Economic Environment<br>of Business.   | S.K.Misra &<br>V.K.Puri     | Himalaya Publishing<br>House,Mumbai                         |

C:\sunil\New Folder\e-Com-03.doc

#### NORTH MAHARASHTRA UNIVERSITY JALGAON Bachelor of e-Commerce (Semester V) Paper - VI Practical (Based On Paper I and Paper II) (W.e.f.2003)

The students are expected to prepare a report on the study visit to -

- 1. Organization that has implemented ERP systems
- Bank / Co- op credit society that has implemented any computerized banking system.

The marks distribution for this practical course shall be as follows -

| Oracle + Developer 2000 -                                                            | 60 marks  |
|--------------------------------------------------------------------------------------|-----------|
| 1. Report on "ERP and E-banking -                                                    | 20 marks  |
| <ol> <li>Power point presentation on any topic in<br/>"ERP and E-banking"</li> </ol> | 20 marks  |
|                                                                                      | 100 marks |
|                                                                                      |           |

#### Lab\_Work -- (For Oracle D2K) Oracle :

- 1. Create a table using different constraints
- 2. Write SQL queries using following
  - Simple SQL
  - Nested SQL
  - Using group by, Having and aggregate function
- 3. PL/SQL
  - update table using PL/SQL block
  - Write PL/SQL using control statement
- 4. Write PL/SQL block for cursor handling
- 5. Write PL/SQL for stored proce-fore and function
- 6. Write Database trigger .

#### Developer 2000 :

- 1. Create simple form for data entry and updation .
- 2. Create Master Detail Relationship form
- 3. Create form using LOV and Alert
- 4. Create form using Various pres of Button
- 5. Design simple Report
- 6. Design Master-Detail Reationship Report.

Note : Attempt any 10 practicles, 5 from Oracle and 5 from D2K.

------ --X------

(10)

#### Bachelor of e-Commerce (Semester - V1) Paper - I : ASP and CGI Programming (W.e.f.2003)

#### Objective:-

With the prior knowledge of static web page design & development the objective of this course is to teach students dynamic Web Page design & development which will help them to take commercial application development with the help of ASP & CGI techniques.

### Common Gateway Interface (CGI) :-

Overview of CGI, CGI Languages, CGI methods such as GET, POST, HEAD, Interface specification in which discuss environment variables, Command line, Standard Input, Standard Output, Server Specific, Client specific and request, Types of responses, heard, Introduction to perl - arrays, regular expression. Looping and conditional statements, subroutines, special variable, perl commands, How to design CGI Application? Server Side Includes, HTML forms handling, cookies.

### Active Server Pages (ASP) :

Client side and Server side cripting, Introduction to VB script, Introduction to Asp What is ASP? Comparison with HTML and VB script, ASP and SSI directives, #config, #echo, #exec, #flastmod, #fsize, #include, modular ASP code. ASP object model, study of Response, Request Application, Session and Server Objects, Error handling, SQL and databases-Review of Database Concepts, Creating a Simple database using MS-Access, Data Access Basics, Querying databases with SQL, ASP Components.

## Web Server and Net Applications :

Discussions on Web Servers such as Personal Web Server (PWS), Sambar, JWS, IIS, Apache etc. Discuss Net Applications such as shopping cart, Guest Book, Results Etc. Online

#### References :-

- 1) Teach yourself CGI Programming with Perl 1.5 in a Week (2nd Edition) Sams Publications. Eric Hermann ISBN, 1575211963E.
- 2) ASP 3 Programming Bible, Eric A. Smith IDG Books India, 2000, ISBN 81-265-6049-2.
- 3) Beginning Active Server Pages 3.0, David Buser, etc. Works Press Ltd., 1999., ISBN 81-7366-149-9.
- http://www.w3.org Web Sites:-1.
  - http://www.htmlgoodies.com 2.

#### (11)

#### NORTH MAHARASHTRA UNIVERSITY JALGAON (Semester -VI) **Bachelor of e-Commerce** Paper -II - Advanced Accountancy-Paper-II (Auditing & Income Tax) (W.e.f. 2003)

#### PART-I Auditing-(70%Marks)

- INTRODUCTION TO AUDITING:-1. Definition, scope, and objects of auditing, Advantages of auditing, Distinction between Book-keeping, Accountancy, Investigation and auditing.
- TYPES OF AUDIT:-2. Introductory Study of Statutory Audit, Interim Audit, Annual Audit, Continuos Audit, Internal Audit, Balance-Sheet Audit, Cost Audit, Tax Audit, Management Audit.

#### INTERNAL CHECK SYSTEM:-3.

Internal control and Internal check System-Meaning & objects of internal check system, characteristics of good internal check system, Auditors responsibility and internal check system.

#### TOOLS OF AUDIT:-4.

- a) Conceptual Study of audit notebook, audit working papers and audit program
- b) Test checking and routine checking- Meaning and distinction
- c) Clean and Qualified Audit report- Meaning, importance and contents.

#### VOUCHINC:-5.

Meaning, objects and importance of vouching, Factors to be considered at the time vouching, Vouching procedure of important items of receipts and payments.

#### VERIFICATION AND VALUATION OF 6. ASSETS & LIABILITIES:-

Meaning and objects of verification of Assets & Liabilities, Procedure of verification and Valuation of important items of assets & Liabilities.

#### Cont...

05 L

05 L

#### 05 L

05 L

#### 05 L

#### 05 L

#### AUDITING OF COMPUTERISED ACCOUNTS:-

Auditing through the computer, Types of EDP Sys Characteristics of EDP Environment, Internal Controls in an Environment, General EDP Controls, Application Controls controls, Processing Controls- output Controls, Special Techn for auditing in an EDP Environment-Audit Software.

### PART-II Income Tax-(30% Marks)

- 1. Definitions under the provisions of Income Tax Act. 1961-Pe Income, Assessee, Agricultural Income, Assessment year, Pre year, Exempted income.
- Computation of Taxable Income under the following 1 (Simple Problems only) a) Salary b) Profits & Gains Business or Profession c) Income from House Property.
- Computation of Gross Total Income Net Income deduction U 80 G & 80 L Rebate U/S 88
- Note:-Academic year of examination shall be the assessment yea study of different provisions of Income Tax Act. 1961.

| 1.  | Practical Auditing                  | B N. Tandon      |
|-----|-------------------------------------|------------------|
| 2.  | Auditing                            | Dr.T.R.Sharma    |
| 3.  | Practical Auditing                  | S.V.Ghatatia     |
| 4.  | Auditing                            | Saxena           |
| 5.  | Auditing for inter C.A. examination | Kamal Gupta      |
| 6.  | Indian Income Tax Law & Practice    | Sukumar Bhattach |
| 7.  | Students Guide to Income Tax        | Vinod Singhaniya |
| 8.  | Income Tax Law & Practice in India  | B.B.Bhattacharya |
| 9.  | The Law & Practice of Income Tax    | Dinkar Pagare    |
| 10. | Income Tax Law & Accounts           | H.C.Meherotra    |
| 11. | Law & Practice of Income Tax        | R.N.Lakhotiya    |
| 12. | Income Tax Law & Practice           | Gaur & Narang    |

#### **RECOMMENDED BOOKS**

C:\sunil\New Folder\e-Com-03.doc

#### Pattern of Question Paper for Bachelor of e-Commerce Semester-VI Paper-II-Advanced Accountancy-Paper-II (w.e.f. 2003)

| Time Allowed -3       | i Hrs                                                                                                    | <u>Max.Marks</u> -60      |
|-----------------------|----------------------------------------------------------------------------------------------------|---------------------------|
| 2. Use o<br>3. Marł   | uestions are compulsory<br>of non-Programming Calculator is a<br>os of each question are indicated on<br>Against each question.                                                        | llowed.<br>the right hand |
| Question No.1         | Broad question<br>OR<br>Write Short Notes on any three (out o                                                                                                    | 12 <u>Marks</u><br>of 5)  |
| <u>Question No</u> .2 | Broad question<br>OR<br>Write Short Notes on any three (out                                                                                                    | 12 <u>Marks</u>           |
| <u>Ouestion No.3</u>  | Write Short Notes on any three (out                                                                                                    |                           |
| <u>Ouestion No.4</u>  | a) Broad question<br>OR                                                                                                    | 06 <u>Marks</u>           |
|                       | <ul> <li>a) Broad question</li> <li>b) Write Short notes on any two out<br/>Of four on Income Tax</li> </ul>                                                                           | 06 <u>Marks</u>           |
| <u>Question No</u> .5 | <ul> <li>Practical Problem on Income Tax<br/>on any heads of Income<br/>OR</li> <li>Practical Problem on Income Tax<br/>Computation of Total Taxable Inco<br/>an Individual</li> </ul> | 12 <u>Marks</u><br>me of  |
| Note:- Weigh          | htage Auditing 70%<br>Income Tax 30%                                                                                                    |                           |
|                       | XX                                                                                                    |                           |

C:\sunil\New Folder\e-Com-03 doc

The second second second second second second second second second second second second second second second s

#### BACHELOR OF e -COMMERCE SEMESTER-VI, PAPER-III ORGANISATIONAL BEHAVIOUR AND LEGAL FRAME WOP FOR INDIAN INDUSTRIES.

(With effect from, 2003)

## ORGANISATIONAL BEHAVIOUR (24 LECTU

UNIT-01: ORGANISATIONAL BEHAVIOUR:

FOCUS AND PURPOSE

#### UNIT-02: INDIVIDUAL BEHAVIOUR:

PERSONALITY (MEANING-DETERMINANTS OF PERSONALITY (BIOLO CULTURAL-FAMILIAL-SOCIAL-SITUATIONAL)-PERSONALITY DEVELOPMENT (IMMATURITY-MATURITY) – LEARNING (ME IMPORTANCE-PROCESS –BARRIERS) –ATTITUDES (POSITIVE-NEG, COMPONENT'S OF ATTITUDE (EMOTION- INFORMATION-BEHA ATTITUDE SURVEY (MEANING-IMPORTANCE)

## UNIT-03: ORGANISATIONAL BEHAVIOUR MODIFICATION:

MEANING-IMPORTANCE-STEPS-OB INTERVENTION (REINFORCE) PUNISHMENT-COUNSELING-TRAINING & DEVELOPMENT)

#### UNIT-04: ORGANISATIONAL POWER:

DEFINITION- MEANING-IMPORTANCE- SOURCES OF POWER(POSIT PERSONAL - EXPERT- OPPORTUNITY - TASK INTERDEPENDANCY) -OF ORGANISATIONAL POWER ( COERCIVE- REWARD - KNOWLEDGE )

#### UNIT-05: MOTIVATION:

MEANING-IMPORTANCE- THEORIES (MCGREGOR- MASLOW-HENZI REINFORCEMENT)

#### UNIT-06: MANAGEMENT OF CHANGE :

MEANING – IMPORTANCE-ADVANTAGES – BARRIERS-QUALITIES FOR CHANGE MANAGEMENT.

#### UNIT-07: ORGANISATIONAL CLIMATE :

MEANING- IMPORTANCE - JOB SATISFICATION - ORGANISATI CULTURE.

#### <u>SECTION-II</u> LEGAL FRAME WORK FOR INDIAN INDUSTRIES

#### (24 LECTU

NOTE: TO PROVIDE AN INTRODUCTORY KNOWLEDGE WITH REGARDS INDUSTRIAL LAW IN INDIA.

#### UNIT-08: THE INDUSTRIAL DISPUTE ACT, 1947:

APPLICABILITY- INDUSTRIAL DISPUTE- AUTHORITIES- STRIKE- LOCK LAYOFF- RETRENCHMENT- CLOSURES.

Co

## UNIT-09: PAYMENT OF WAGES ACT, 1936:

1

APPLICABILITY- WAGES - RESPONSIBILITY- TIME OF PAYMENT-DEDUCTIONS FROM WAGES.

## UNIT-10: THE MINIMUM WAGES ACT, 1948:

AIMS & OBJECTIVES-IMPORTANCE.

## UNIT-11: WORKMEN'S COMPENSATION ACT, 1923:

AIMS & OBJECTIVES- IMPORTANCE.

## UNIT-12: PAYMENT OF GRATUITY ACT, 1972;

AIMS & OBJECTIVES- EMPLOYEE ELIGIABLE- CONTINOUS SERVICE-MAXIMUM GRATUITY- FORFEITURE OF GRATUITY.

## UNIT-13: PAYMENT OF BONUS ACT, 1965:

APPLICABILITY & DISQUALIFICATION FOR BONUS-MINIMUM & MAXIMUM BONUS-CALCULATION- PENALTTY.

## UNIT-14: MATERNITY BENEFIT ACT, 1961:

APPLICABILITY-MATERNITY BENEFITS.

## UNIT-15: MAHARASHTRA RECOGNITION OF TRADE UNION AND PREVENTION OF UNFAIR LABOUR PRACTICE ACT, 1971:

OBJECTIVES-IMPORTANCE- PROCEDURE FOR RECOGNITION OF TRADE UNION- UNFAIR LABOR PRACTICE (MEANING-REMEDIES)

### BOOKS FOR REFERENCES:

| RAO |
|-----|
|     |
| ]   |

----X-----X------

CASUMINORGAN BEHAV doc

|      |               | Bachelor of e-Commerce (Semester -VI)                                                                   | <u> </u> |
|------|---------------|----------------------------------------------------------------------------------------------------|----------|
|      |               | Paper -IV - Indian Economics (Paper-II)                                                                 |          |
|      |               | (W + 6 abox (Paper-II)                                                                                  |          |
|      |               | (W.e.f. 2003)                                                                                           |          |
| 1.   |               | DIAN INDUSTRIES.                                                                                        |          |
|      | 1.1           | Private Sector-Role Performance                                                                         | 12 L     |
|      | 1.2           | Private Sector-Role, Performance and Short Coming.<br>Public Sector-Role, Performance and Short Coming. |          |
|      | 1.3           | Public Sector- Role, Performance and Short Coming.<br>S.S.I.S Role, Performance Dental                  |          |
| 2,   | <u>IN</u>     | S.S.I.S Role, Performance, Problems and remedies.                                                       |          |
|      | 2.1           | Background of Industrial Policy                                                                         | 12 L     |
|      | 2.2           | 1956- Industrial Policy                                                                                 |          |
|      | 2.3           | New Industrial Policy                                                                                   |          |
|      | 2 4           | New Industrial Policy                                                                                   |          |
| 3.   | - 4.9<br>Etta | Pareller Economy-Nature, Trend's & Disadvantages                                                        |          |
| З,   |               |                                                                                                    |          |
|      | 3,1           | Budget (last Two)                                                                                       | 14 L     |
|      | 3.2           | Deficit finance -Nature, Merit & Demerits                                                               |          |
|      | 3.3           | Tax Policy in India                                                                                     |          |
| 1.2. | 3.4           | Charles of the mole                                                                                     |          |
|      |               | Finance Committion -Nature & Remedies.(last Two)                                                        |          |
|      | 3:5           |                                                                                                    |          |
| 4.   | <u>РRГ</u>    | VALISATION POLICY                                                                                       |          |
|      | 4,1           | Disinvestment policy -Merits and demerits.                                                              | 10 L     |
|      | 4.2           | Current issuing in Banking Sector                                                                       | •        |
|      | 4.3           | Irben Castly G                                                                                          |          |

Urben-Credit-Co-operative Banks-Nature and Current Policy 4.5

## RECOMMENDED BOOK

| 1.  | Indian Economy             |              |                         |  |
|-----|----------------------------|--------------|-------------------------|--|
|     | Environment                | I.C. Usingra | Sultan Chand & Sons     |  |
|     |                            | Í            | Educational Publisher's |  |
| 2.  | Indian Economy             | S.K.Misra &  | New Delhi               |  |
|     | 18 <sup>th</sup> Ed.       | IVVD         | Himalaya Publishing     |  |
| 3.  | Indian Economy Millennium  |              | Liouse Mumber           |  |
|     | Ed.                        |              | S.Chand & Commune Ltd   |  |
| 4.  | Indian Economy             | Sundharam    | New Delhi-55            |  |
|     |                            | A.N.Agrawal  | Wishwa Prakashan        |  |
| 5.  | Public finance             |              | New Delhi               |  |
|     |                            | Prof.Tyagi   | Himalaya Publishing     |  |
|     |                            | · · · ·      | House, Mumbai           |  |
| ្រភ | milWew Folderic-Com-03 doc |              |                         |  |

CountilWew Folder's-Com-03.doc

Carlos transformed

#### NORTH MAHARASHTRA UNIVERSITY, JALGAON Bachelor of e-Commerce (Semester - VI) Paper-V Practical based on Paper- I (W.e.f.2003)

- Create HTML page(s) to demonstrate use of : Internal links, External links, lists, images, images maps, scrolling text, tables, frames.
- Write Perl code to return a Web Page based on browser.
- 3. Design forms that gather and send data from and to web server.
- Write a CGI program for mailing environment variables.
- 5. Build an Online catalog using Perl.
- 6. Write a program in Vbscript to do the validations on the form.
- 7. Write a program in Asp to Insert the data into the database table.
- 8. Write a program in ASP to modify and delete the data in the database table.
- 9. Write a program in ASP to make the Ad Rotator component for the banner advertisement.
- 10. Make a guest book or shopping cart in ASP.

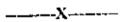

(18)

#### <u>NORTH MAHARASHTRA UNIVERSITY JALGAON</u> <u>Bachelor of e-Commerce</u> (Semester - VI) <u>Paper - VI</u> <u>Project based on e-Commerce</u> (W.e.f.2003)

#### Project Guideline -

- Project should be of 100 marks .lt will be evaluated by two external examiners .
- 2. Breakup of marks :
  - a) Project Report : 25 marks
  - b) Presentation should be on LCD or OHP or on Computer using ppt 25 marks (Testing of communication skills, presentation skills, quality of the slides)

| c) Project Viva | : 20 Marks |
|-----------------|------------|
| d) Design       | : 15 Marks |

e) Implementation : 15 Marks

#### 3. Project

A

- a) Project should be with database connectivity.
- b) Illustrative list for projects.
   Shopping cards, banking, E-Business, E-Tourism, E-shopping, E-Auctions, Stock Exchange.
- 4. Each student should have independent project.

Note: Student is expected to speud 2 hours a day in a particular organization for 2 months during that academic year.